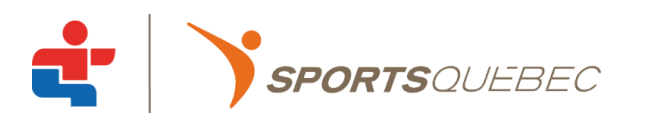

# PROCÉDURE RELATIVE À LA TENUE DES JEUX DU QUÉBEC RÉGIONAUX

# **CONTEXTE**

Le Programme des Jeux du Québec, propriété de *SPORTSQUÉBEC* – organisme reconnu par le gouvernement du Québec comme gestionnaire du programme – comporte trois volets : Mes premiers Jeux, les Jeux du Québec régionaux et la Finale des Jeux du Québec.

La présente procédure traite exclusivement des Jeux du Québec régionaux (Jeux régionaux) et se veut un document complémentaire à la *Politique relative à la tenue des Jeux régionaux*.

# **BUT DE LA PROCÉDURE**

La présente procédure identifie les étapes de réalisation, les échéanciers et les rôles et responsabilités des différents intervenants pour la réalisation des livrables reliés à la tenue des Jeux du Québec régionaux.

# **DÉFINITIONS**

# **Partenaire régional**

Le partenaire régional est l'organisme responsable de coordonner la réalisation des Jeux du Québec régionaux au sein d'une des 19 régions du Québec. La liste des partenaires régionaux est fournie par le ministère de l'Éducation du Québec (MÉQ) et chacun d'eux a un protocole d'entente avec *SPORTSQUÉBEC*.

# **Répondant régional**

Le répondant régional est une personne désignée par une fédération sportive à titre de responsable du développement d'une discipline dans un territoire des Jeux du Québec. Le répondant régional est responsable d'organiser les compétitions des Jeux régionaux de son sport pour une région donnée.

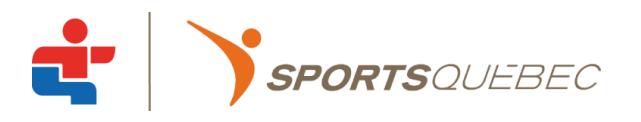

# **PROCÉDURE DE RÉALISATION DES JEUX DU QUÉBEC RÉGIONAUX**

# **ÉTAPES DE RÉALISATION D'UN ÉVÉNEMENT RÉGIONAL DE QUALIFICATION**

### 1. **Mise à jour de la réglementation des sports**

- 1.1. La fédération sportive doit s'assurer que la règlementation de son sport est à jour en complétant un devis technique selon le gabarit fourni par *SPORTSQUÉBEC*. La règlementation du sport est basée sur les critères ayant été approuvés par le Comité du du choix des sports pour la Finale concernée.
- 1.2. Tout changement souhaité par la fédération sportive doit faire l'objet d'une demande écrite à *SPORTSQUÉBEC* dans laquelle les modifications demandées sont expliquées en détail. *SPORTSQUÉBEC* étudiera alors la demande et formulera une réponse écrite à la fédération concernée.

### **2. Mise à jour de la liste des répondants régionaux**

- 2.1. La fédération doit identifier un répondant régional unique pour chaque région sportive qui veillera à l'organisation des événements de qualification dans une région sportive.
- 2.2. Les informations du répondant régional doivent être inscrites par la fédération dans la base de données de *SPORTSQUÉBEC*. Le partenaire régional utilisera ces informations pour contacter le répondant régional et travailler en partenariat avec ce dernier pour la réalisation des livrables le concernant.

### **3. Inscription de l'événement régional**

- 3.1. Le répondant régional, en collaboration avec le partenaire régional, doit déterminer le lieu et la date de l'événement régional.
- 3.2. Le partenaire régional doit inscrire l'événement régional dans la base de données de *SPORTSQUÉBEC* avant la date limite (voir tableau 1). Cette étape officialise la tenue de l'événement régional de qualification et cela permet à *SPORTSQUÉBEC* de mettre à jour le tableau de prévision de participation à la Finale.
- 3.3. Dans l'éventualité où le partenaire régional ne peut confirmer toutes les informations reliées à la tenue de l'événement régional (date et lieu exact), un délai supplémentaire peut être obtenu, mais les informations doivent être inscrites dans la base de données avant la tenue de l'événement.
- 3.4. Dans l'éventualité où le répondant régional et le partenaire régional souhaitent que l'événement régional de qualification soit regroupé avec celui d'une ou de plusieurs autres régions, le partenaire régional hôte de l'événement doit soumettre une demande d'événement regroupé via *PROJEUX*. Cette demande doit être autorisée par les régions et les fédérations sportives concernées, ainsi que *SPORTSQUÉBEC*, avant la tenue de l'événement régional.

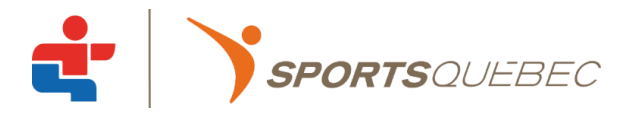

## **4. Organisation et tenue de l'événement régional**

- 4.1. Le répondant régional, en collaboration avec le partenaire régional, doit planifier et organiser l'événement régional.
- 4.2. Le calendrier précisant les dates et les lieux des événements régionaux doit être intégré à la programmation annuelle de la fédération, des clubs, des associations régionales et des partenaires régionaux et faire l'objet d'une promotion.
- 4.3. L'inscription des participants est sous la responsabilité du partenaire régional et doit être faite via la base de données de *SPORTSQUÉBEC*. (Champs obligatoires : nom, prénom, date de naissance, ville, région, catégorie d'âge et épreuve) Le partenaire régional doit ainsi entrer la liste complète des athlètes participants à l'événement régional dans la base de données de *SPORTSQUÉBEC*.

# **5. Publication des résultats**

5.1. À la fin de l'événement régional de qualification, le partenaire régional doit entrer les résultats dans la base de données de *SPORTSQUÉBEC*. Les résultats sont généralement compilés par le répondant régional et ensuite transmis au partenaire régional.

## **6. Validation de la tenue de l'événement régional**

6.1. Le partenaire régional et la fédération sportive doivent valider que l'événement régional ait eu lieu en respect des politiques et normes en vigueur en confirmant les informations dans la base de donnée de *SPORTSQUÉBEC*.

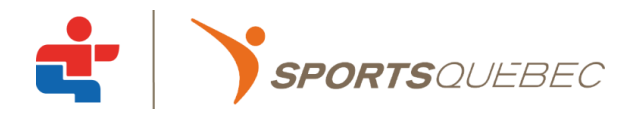

# **Tableau 1 : Échéancier de réalisation d'un événement régional de qualification**

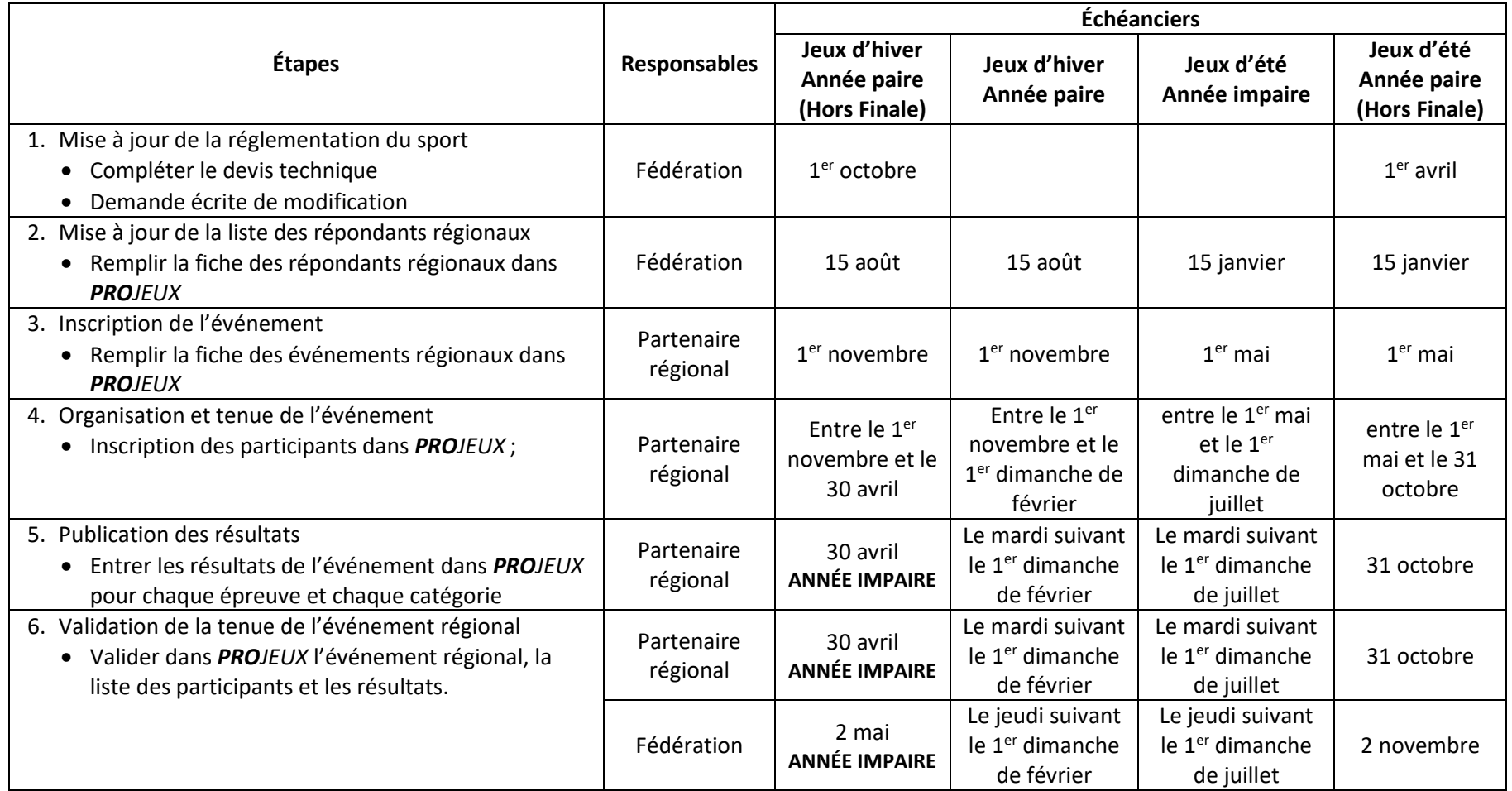

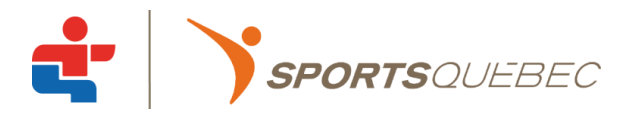

# **ÉTAPES DE RÉALISATION D'UN ÉVÉNEMENT RÉGIONAL COMPLÉMENTAIRE**

### 1. **Identification de la réglementation des sports**

1.1. La fédération sportive doit déterminer la réglementation de son sport dans un devis technique, selon le modèle fourni par *SPORTSQUÉBEC*. Les éléments principaux devant être précisés par la fédération sont la catégorie d'âge, les épreuves, le type d'événement régional et le lieu d'appartenance de l'athlète (le type d'événement régional peut varier d'une région à l'autre en fonction du développement du sport dans chaque région).

### **2. Mise à jour de la liste des répondants régionaux**

- 2.1. La fédération doit identifier un répondant régional qui veillera à l'organisation des événements de qualification dans une région sportive. Les fédérations sportives, pour les sports complémentaires, peuvent identifier le même répondant régional pour plus d'une région.
- 2.2. Les informations du répondant régional doivent être inscrites par la fédération dans la base de données de *SPORTSQUÉBEC*. Le partenaire régional utilisera ces informations pour contacter le répondant régional et travailler en partenariat avec ce dernier pour la réalisation des livrables le concernant.

#### **3. Inscription de l'événement régional**

- 3.1. Le répondant régional, en collaboration avec le partenaire régional, doit déterminer le lieu et la date de l'événement régional.
- 3.2. Le partenaire régional doit inscrire l'événement régional dans la base de données de *SPORTSQUÉBEC* avant la date limite (voir tableau 2). Cette étape officialise la tenue de l'événement régional.
- 3.3. Dans l'éventualité où le partenaire régional ne peut confirmer toutes les informations reliées à la tenue de l'événement régional (date et lieu exact), un délai supplémentaire peut être obtenu, mais les informations doivent être inscrites dans la base de données avant la tenue de l'événement.
- 3.4. Dans l'éventualité où le répondant régional et le partenaire régional souhaitent que l'événement régional complémentaire soit regroupé avec celui d'une ou de plusieurs autres régions, le partenaire régional hôte de l'événement doit soumettre une demande d'événement regroupé via *PROJEUX*. Cette demande doit être autorisée par les régions et les fédérations sportives concernées, ainsi que *SPORTSQUÉBEC*, avant la tenue de l'événement régional.

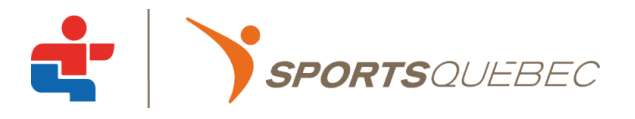

## **4. Organisation et tenue de l'événement régional**

- 4.1. Le répondant régional, en collaboration avec le partenaire régional, doit planifier et organiser l'événement régional.
- 4.2. Le calendrier précisant les dates et les lieux des événements régionaux doit être intégré à la programmation annuelle de la fédération, des clubs, des associations régionales et des partenaires régionaux et faire l'objet d'une promotion.
- 4.3. L'inscription des participants est sous la responsabilité du partenaire régional et doit être faite via la base de données de *SPORTSQUÉBEC*. Le partenaire régional doit ainsi entrer la liste complète des athlètes participants à l'événement régional dans la base de données de *SPORTSQUÉBEC*.

## **5. Publication des résultats**

5.1. À la fin de l'événement régional complémentaire, le partenaire régional doit entrer les résultats dans la base de données de *SPORTSQUÉBEC*. Les résultats sont généralement compilés par le répondant régional et ensuite transmis au partenaire régional.

## **6. Validation de la tenue de l'événement régional**

6.1. Le partenaire régional et la fédération sportive doivent valider que l'événement régional ait eu lieu en respect des politiques et normes en vigueur en confirmant les informations dans la base de donnée de *SPORTSQUÉBEC*.

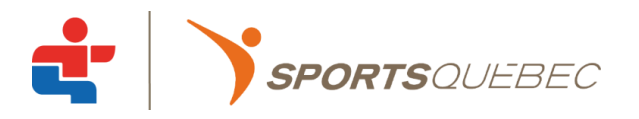

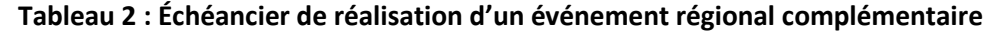

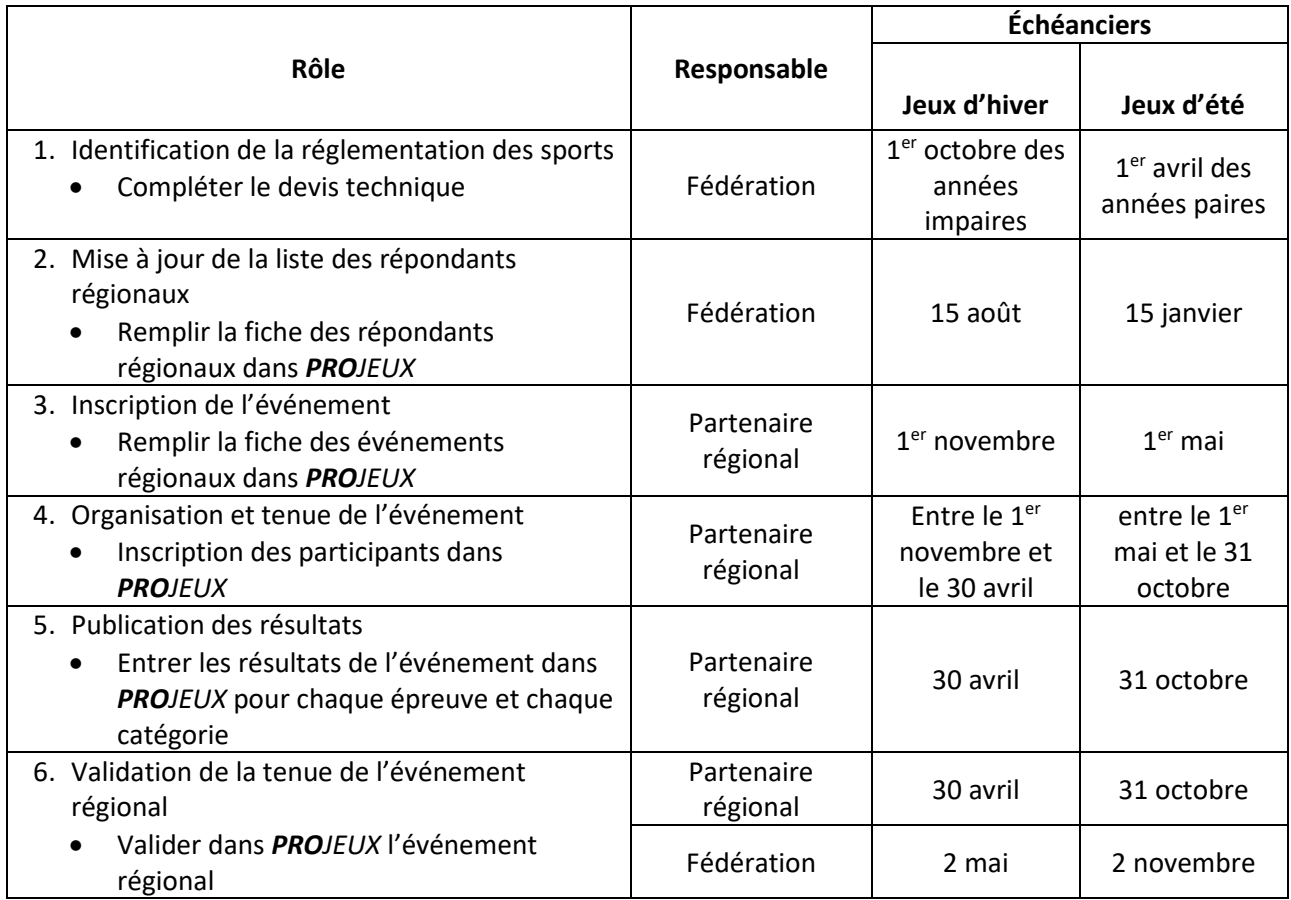